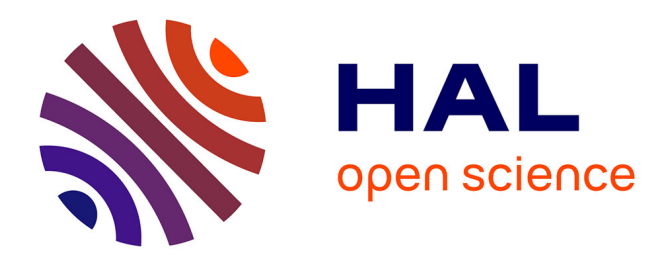

# **FlexDotPlot: a universal and modular dot plot visualization tool for complex multifaceted data**

Simon Leonard, Aurélie Lardenois, Karin Tarte, Antoine D. Rolland, Frédéric

Chalmel

### **To cite this version:**

Simon Leonard, Aurélie Lardenois, Karin Tarte, Antoine D. Rolland, Frédéric Chalmel. FlexDotPlot: a universal and modular dot plot visualization tool for complex multifaceted data. Bioinformatics Advances, 2022, 2 (1), pp.vbac019. 10.1093/bioadv/vbac019. hal-04147104

### **HAL Id: hal-04147104 <https://hal.science/hal-04147104>**

Submitted on 30 Jun 2023

**HAL** is a multi-disciplinary open access archive for the deposit and dissemination of scientific research documents, whether they are published or not. The documents may come from teaching and research institutions in France or abroad, or from public or private research centers.

L'archive ouverte pluridisciplinaire **HAL**, est destinée au dépôt et à la diffusion de documents scientifiques de niveau recherche, publiés ou non, émanant des établissements d'enseignement et de recherche français ou étrangers, des laboratoires publics ou privés.

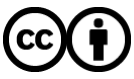

[Distributed under a Creative Commons Attribution 4.0 International License](http://creativecommons.org/licenses/by/4.0/)

## Data visualization FlexDotPlot: a universal and modular dot plot visualization tool for complex multifaceted data

Simon Leonard �� <sup>1,2,3</sup>, Aurélie Lardenois<sup>1</sup>, Karin Tarte<sup>2,4</sup>, Antoine D. Rolland<sup>1</sup>, and Frédéric Chalmel D<sup>1,\*</sup>

<sup>1</sup>Univ Rennes, Inserm, EHESP, Irset (Institut de recherche en santé, environnement et travail), UMR\_S 1085, F-35000 Rennes, France, <sup>2</sup>UMR 1236, University of Rennes, INSERM, Etablissement Français du Sang Bretagne, F-35043 Rennes, France, <sup>3</sup>LabEx IGO "Immunotherapy, Graft, Oncology", F-35043 Nantes, France and <sup>4</sup>SITI Laboratory, Etablissement Français du Sang Bretagne, CHU Rennes, Rennes, F-35033 France

\*To whom correspondence should be addressed. Associate Editor: Nicola Mulder

Received on January 27, 2022; revised on March 14, 2022; editorial decision on March 19, 2022; accepted on March 22, 2022

#### Abstract

Motivation: Dot plots are heatmap-like charts that provide a compact way to simultaneously display two quantitative information by means of dots of different sizes and colors. Despite the popularity of this visualization method, particularly in single-cell RNA-sequencing (scRNA-seq) studies, existing tools used to make dot plots are limited in terms of functionality and usability.

Results: We developed FlexDotPlot, an R package for generating dot plots from multifaceted data, including scRNAseq data. It provides a universal and easy-to-use solution with a high versatility. An interactive R Shiny application is also available allowing non-R users to easily generate dot plots with several tunable parameters.

Availability and implementation: Source code and detailed manual are available on CRAN (stable version) and at <https://github.com/Simon-Leonard/FlexDotPlot> (development version). Code to reproduce figures is available at [https://github.com/Simon-Leonard/FlexDotPlot\\_paper.](https://github.com/Simon-Leonard/FlexDotPlot_paper) A Shiny app is available as a stand-alone application within the package.

Contact: frederic.chalmel@inserm.fr

Supplementary information: [Supplementary data](https://academic.oup.com/bioinformaticsadvancesarticle-lookup/doi/10.1093/bioadv/vbac019#supplementary-data) are available at Bioinformatics Advances online.

#### 1 Introduction

Data visualization is essential for the biological mining of the vast amount of information generated by high-throughput technologies. One of the most popular plotting techniques in genomics is the heatmap. It is used to display a single quantitative information from a data matrix (Wilkinson and Friendly, 2009). For instance, in transcriptomics, rows and columns usually represent genes and samples, respectively, and boxes are color-coded according to expression signals. However, heatmaps appear intrinsically limited to provide comprehensive representation of the diversity of data now available from single-cell technologies. Accordingly, alternative methods such as dot (or spot) plots are increasingly used.

A dot plot is a modified heatmap where each box in the grid is replaced by a dot. In addition to quantitative values that are displayed via a color gradient, the dot size is also used to represent another quantitative information, e.g. the fraction of cells expressing a given gene within a single-cell RNA-sequencing (scRNA-seq) dataset (Habib et al., 2017; Lukassen et al., 2018; Ordovas-Montanes et al.,

2018; Wu et al., 2018). Although simple dot plots can be easily generated with basic graphics commands (with ggplot2 for example), it becomes more complex and time-consuming when more elaborated plots are needed (with multiple and customized layers/legends such as dendrograms).

In recent years, multiple tools have been developed to make dot plots like the rain plot method (Henglin et al., 2019) or the corrplot function of the feature-expression heatmap method (Benno Haarman et al., 2015; Wei and Simko, 2021). Several programs dedicated to scRNA-seq analysis (Seurat, scClustViz or cellphonedb) also provide a dot plot function (Efremova et al., 2020; Innes and Bader, 2019; Stuart et al., 2019). A dot plot generator is also available in ProHits-viz, a web-tool dedicated to protein–protein interaction analysis (Knight et al., 2017).

While the increasing number of dedicated tools embedding dot plot representation clearly illustrates the relevance of these visualization methods in current data analysis, elaborated dot plots remain difficult to generate partly due to the lack of universality. In particular, most of the previously mentioned packages use very different input data formats: rain plot and corrplot are restricted to correlation

 $\heartsuit$  The Author(s) 2022. Published by Oxford University Press.  $1$ 

This is an Open Access article distributed under the terms of the Creative Commons Attribution License (https://creativecommons.org/licenses/by/4.0/), which permits unrestricted reuse, distribution, and reproduction in any medium, provided the original work is properly cited.

and association matrixes respectively; cellphonedb, Seurat and scClustViz require an output from their own pipeline with a specific format; ProHits-viz requires quantitative information on bait-prey interaction. In addition, all of the existing methods can only display two quantitative information per dot [\(Supplementary Table S1](https://academic.oup.com/bioinformaticsadvancesarticle-lookup/doi/10.1093/bioadv/vbac019#supplementary-data)). To address these issues, we developed a new tool for dot plot visualization. The main interests of this tool rely on its universality (input can represent different types of data and variables, with a standard data frame format), its customizability (users can specify which variable to display and how each variable should be displayed) and a new way to represent quantitative or qualitative variables in dot plots by using variable shapes.

#### 2 Implementation

FlexDotPlot is implemented in R and takes advantage of several publicly available R packages for data visualization, manipulation and analysis [\(Supplementary Table S2\)](https://academic.oup.com/bioinformaticsadvancesarticle-lookup/doi/10.1093/bioadv/vbac019#supplementary-data). It requires data in standardized input format (data frame) as input: the first two columns contain the two factors to spread along the  $x$  and  $y$  axes (e.g. genes and cell populations for scRNA-seq datasets), followed by the corresponding quantitative and/or qualitative data to be displayed (Fig. 1A). From this input, dot plots can be produced with a single command line or interactively with a Shiny application.

#### 3 Features highlights

FlexDotPlot consists of a single function to generate dot plots with several easy-to-tune parameters allowing users to specify which and how information has to be represented (Fig. 1B). In addition to the traditional size and color features, users can display two additional information by adding some text or by using dot shapes (Fig. 2). To fit with the customizability of the tool, only one variable controlling one feature is needed and all the other parameters are optional.

One major improvement of FlexDotPlot relies on the possibility to represent a defined factor by using variable dot shapes, which is not possible with other existing dot plot representation methods ([Supplementary Table S1](https://academic.oup.com/bioinformaticsadvancesarticle-lookup/doi/10.1093/bioadv/vbac019#supplementary-data)). This characteristic is really suitable to represent percentages as it is classically done in scRNA-seq-related dot plots [\(Supplementary Fig. S1\)](https://academic.oup.com/bioinformaticsadvancesarticle-lookup/doi/10.1093/bioadv/vbac019#supplementary-data).

Several minor parameters are implemented in the function to easily custom the plot legends, shapes, colors and/or labels. Moreover, a ggplot2 object can be returned so that users can customize even further the output by adding custom layers if needed.

FlexDotPlot also provides parameters to enhance the resulting figure with dendrograms, which is rarely available in existing methods ([Supplementary Table S1\)](https://academic.oup.com/bioinformaticsadvancesarticle-lookup/doi/10.1093/bioadv/vbac019#supplementary-data) (Wilk et al., 2020). Depending on the variable types, a principal component analysis (quantitative variables), a multiple correspondence analysis (qualitative variables) or a factor analysis for mixed data (quantitative and qualitative variables) is performed prior to clustering analysis.

To further illustrate the versatility and usefulness of FlexDotPlot in representing multimodal data, we used FlexDotPlot on several scRNA-seq datasets combined with complementary results including CITE-seq, copy number variation (CNV) or cell communication data (Bi et al., 2021; Stoeckius et al., 2017; Tirosh et al., 2016). Particularly, we reproduced dot plot figures from published articles or tutorials and proposed enhanced versions using FlexDotPlot ([Supplementary Figs. S1–S3\)](https://academic.oup.com/bioinformaticsadvancesarticle-lookup/doi/10.1093/bioadv/vbac019#supplementary-data).

The first example (PBMC dataset) illustrates how dot plots are commonly used with scRNA-seq datasets ([Supplementary Fig. S1A](https://academic.oup.com/bioinformaticsadvancesarticle-lookup/doi/10.1093/bioadv/vbac019#supplementary-data)). Instead of using dot size to represent the percentage of cells expressing a given gene, one can illustrate this parameter by using the shape feature [\(Supplementary Fig. S1B](https://academic.oup.com/bioinformaticsadvancesarticle-lookup/doi/10.1093/bioadv/vbac019#supplementary-data)). Row and column dendrograms are also added to this plot.

The second example is also based on a classical dot plot repre-sentation ([Supplementary Fig. S2\)](https://academic.oup.com/bioinformaticsadvancesarticle-lookup/doi/10.1093/bioadv/vbac019#supplementary-data). Here, we keep the common features (size to represent the percentage of cells expressing a gene and color to represent the average scaled expression) and take advantage of the shape feature to represent the CNV status of each gene in each patient.

The third example proposes a more detailed way to represent cell communication data [\(Supplementary Fig. S3](https://academic.oup.com/bioinformaticsadvancesarticle-lookup/doi/10.1093/bioadv/vbac019#supplementary-data)). Compared with a dot plot from CellPhoneDB, we propose to split each column in two to illustrate the expression level of each gene in each cell population, revealing some disparities that could not be seen in the classical representation. As shown in the CellPhoneDB dot plot ([Supplementary Fig.](https://academic.oup.com/bioinformaticsadvancesarticle-lookup/doi/10.1093/bioadv/vbac019#supplementary-data) [S3A\)](https://academic.oup.com/bioinformaticsadvancesarticle-lookup/doi/10.1093/bioadv/vbac019#supplementary-data), the CD74/MIF interaction is equally highlighted in three couples of cell populations (TAM/TP1, TAM/TP2 and TAM/CD8+ T cells). However, the expression of MIF is far more pronounced in TP2 cells than in TP1 and CD8+ T cells (Supplementary Fig.  $S3B$ ) suggesting that this interaction may be more relevant for the TAM/TP2 couple than for the two others (TAM/TP1 and TAM/CD8+ T cells).

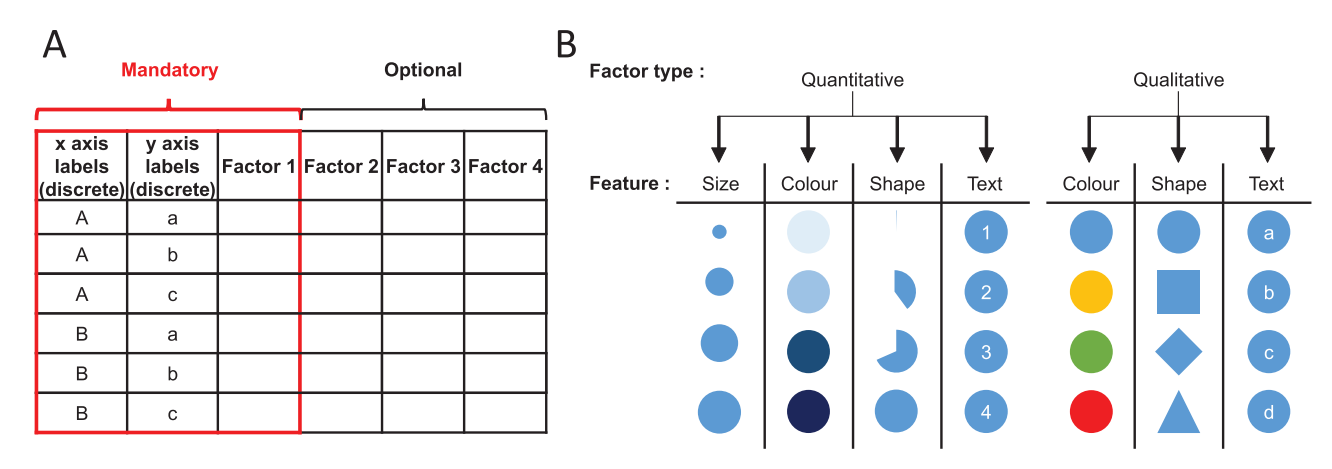

Fig. 1. Input format and feature representation. (A) The input format corresponds to a table containing a combination of two qualitative variables (used as x and y axis labels) and at least one factor describing these combinations. Up to three additional factors can be optionally provided and used for the dot plot. (B) Description of how a factor is represented in a dot plot according to its type (qualitive or quantitative) and assigned dot feature. Size feature requires a quantitative factor while other features are compatible with any type with adapted rendering

 $\mathsf{A}$ Average Pct.exp Canonical Pct.exp Gene Cell type expressior (ADT) marker? (RNA)  $(ADT)$ FCGR3A  $CD16+$ 90 1.88 87 yes  $(CD16)$ Monocytes **PTPRC** CD16+ 82 42  $-06$ no (CD45RA) Monocytes FCGR3A NK cells 86 1 7 7 65  $n<sub>0</sub>$  $(CD16)$ **PTPRC** NK cells 100 2.42 62  $no$ (CD45RA) size colour shape text B Pct.exp (ADT) NK cells  $\theta$  $14$ 5  $\mathbf{f}$  $\theta$  $\Omega$ 25 CD16+ Monocytes 82 23  $\theta$ 50 Dendritic cells  $\ddot{\theta}$  $\overline{74}$ 3 75 CD14+ Monocytes 59  $\overline{5}$  $\Omega$  $10<sup>c</sup>$ Megakaryocytes 55 8 Average Expression  $\left(\begin{matrix} \text{ADT} \\ \text{B} \end{matrix}\right)$  5 CD8+T cells  $\overline{0}$ ä PDC  $\theta$  $\theta$  $\theta$  $14$  $\ddot{\theta}$ 1.25  $\Omega$ Memory CD4+ T cells  $70$  $\overline{1}$  $\overline{0}$  $\Omega$ Naive CD4+ T cells  $\Omega$  $\overline{1}$  $-1.25$ 3 **B** lymphocytes  $\theta$ 3  $\theta$ Canonical marker? no  $\,0\,$ CD34+ cells  $\overline{2}$ 6 7 3 53  $\overline{4}$ ∗ yes CD<sub>19</sub>  $CD14$ CD3E **JCAM1** (CD56) CD<sub>8</sub>A CD34 FCGR3A (CD16) ITGAX (CD11c) CD<sub>4</sub> PTPRC (CD45RA)

Fig. 2. Dot plot representation applied to the 8k human CBMC scRNA-seq dataset. (A) Part of the input table used for generating dot plot in B. (B) Dot plot on the CBMC dataset with FlexDotPlot. Each dot represents multiple features for one gene (vertical axis) in a given cell cluster (horizontal axis). The size and text of each dot represent the percentage of cells exprsseing a given marker (Pct.exp) according to Antibody Derived Tags (ADT) and RNA level respectively. The color represents the average scaled expression of a given marker at the ADT level. The shape of the dot is used to highlight canonical marker of specific cell types.The top right border highlights the part of the plot corresponding to the table in A

#### 4 Conclusion

FlexDotPlot is an easy-to-use tool for generating highly customizable dot plot representations. It uses standardized input and output formats (data frame and ggplot2 object, respectively), which also makes the combination of FlexDotPlot and other R pipelines possible. A set of vignettes is provided with the package to illustrate the dot plot construction procedures and their associated parameters.

#### Acknowledgements

The authors thank Paul Rivaud for his critical reading and members of the GenOuest BioInformatics core facility for their support.

#### Data source

SeuratData package [\(https://github.com/satijalab/seurat-data\)](https://github.com/satijalab/seurat-data).

#### Funding

This work was supported by the Swiss National Science Foundation [SNF n<sup>o</sup> CRS115\_171007], the French National Institute of Health and Medical Research (Inserm) [HuDeCA project to F.C.], the Research Institute for Environmental and Occupational Health (IRSET), the University of Rennes 1 and the French School of Public Health (EHESP). S.L. was supported by the chair "Cancer & Innovation" of Rennes 1 Foundation ([https://fondation.](https://fondation.univ-rennes1.fr/) [univ-rennes1.fr/](https://fondation.univ-rennes1.fr/)) and a specific grant from the LabEx IGO program (n° ANR-11-LABX-0016) funded by the «Investment into the Future» French Government program, managed by the National Research Agency (ANR).

Conflict of Interest: none declared.

#### **References**

- Benno Haarman,B.C.M. et al. (2015) Feature-expression heat maps—a new visual method to explore complex associations between two variable sets. J. Biomed. Inform., 53, 156–161.
- Bi,K. et al. (2021) Tumor and immune reprogramming during immunotherapy in advanced renal cell carcinoma. Cancer Cell, 39, 649–661.e5.
- Efremova,M. et al. (2020) CellPhoneDB: Inferring cell-cell communication from combined expression of multi-subunit ligand-receptor complexes. Nat. Protoc. 15, 1484–1506.
- Habib,N. et al. (2017) Massively parallel single-nucleus RNA-seq with DroNc-seq. Nat. Methods, 14, 955–958.
- Henglin, M. et al. (2019) A single visualization technique for displaying multiple metabolite–phenotype associations. Metabolites, 9, 128.
- Innes,B.T., and Bader,G.D. (2019) scClustViz—single-cell RNAseq cluster assessment and visualization [version 2; peer review: 2 approved]. F1000Research, 7, 1522.
- Knight,J.D.R. et al. (2017) ProHits-viz: suite of web tools for visualizing interaction proteomics data. Nat. Methods, 14, 645–646.
- Lukassen,S. et al. (2018) Characterization of germ cell differentiation in the male mouse through single-cell RNA sequencing OPEN. Sci. Rep., 8, 6521.
- Ordovas-Montanes,J. et al. (2018) Allergic inflammatory memory in human respiratory epithelial progenitor cells. Nature, 560, 649–654.
- Stoeckius,M. et al. (2017) Simultaneous epitope and transcriptome measurement in single cells. Nat. Methods, 14, 865–868.
- Stuart,T. et al. (2019) Comprehensive integration of single-cell data. Cell, 177, 1888–1902.e21.
- Tirosh,I. et al. (2016) Single-cell RNA-seq supports a developmental hierarchy in human oligodendroglioma. Nature, 539, 309–313.
- Wei,T. and Simko,V. (2021) corrplot: Visualization of a Correlation Matrix. Wilk,A.J. et al. (2020) A single-cell atlas of the peripheral immune response in
- patients with severe COVID-19. Nat. Med., 26, 1070–1076.
- Wilkinson,L. and Friendly,M. (2009) The history of the cluster heat map. Am. Stat., 63, 179–184.
- Wu,H. et al. (2018) Comparative analysis and refinement of human PSC-derived kidney organoid differentiation with single-cell transcriptomics. Cell Stem Cell, 23, 869–881.e8.